# **Capítulo III**

## **Diseño**

## **3.1 Proceso de Diseño**

 El proceso de diseño consiste en una secuencia de pasos que se efectúan con el fin de sintetizar algún método de diseño. Los pasos a seguir se enumeran a continuación:

- 1. Se elige el tipo de topología a efectuar.
- 2. Se limita la topología en orden.
- 3. Se limita en características al filtro, para este trabajo se limita la frecuencia de corte a 1000 Hz en todas las topologías a excepción del filtro activo universal FAU donde la frecuencia de corte es un parámetro libre a escoger.
- 4. Se determinan las ecuaciones de diseño en términos que relacionen los resistores con los parámetros  $\omega_n$ ,  $Q_p$ ,  $\omega_z$  y H.
- 5. Se reestablecen las ecuaciones de diseño de manera normalizada, esto es, se fija el valor de  $\omega_n = 1$ , C = 1 y las resistencias que sean posibles se fijan unitarias.
- 6. Se eligen valores comerciales para los capacitores.
- 7. Se desnormaliza en frecuencia el capacitor y se determina la constante de desnormalización en impedancia *kz*.
- 8. Se multiplica esta constante a los resistores.
- 9. Se propone un diseño de prueba que cuente con parámetros específicos para la comprobación del buen desempeño de la topología.
- 10. Se sustituyen los valores de los parámetros en las ecuaciones de diseño, obteniéndose el valor correspondiente a cada componente de la configuración.
- 11. Con ayuda del paquete Orcad Capture 9.2.3 ® se simula la configuración obtenida.
- 12. Si la simulación no otorga el resultado esperado, se revisan las ecuaciones de diseño y se repite este proceso a partir del paso 5. De lo contrario se aceptan las ecuaciones de diseño sintetizadas.

En seguida se presenta un breve ejemplo que sigue la secuencia de pasos anteriormente descritos.

 Se requiere sintetizar la configuración de variable de estado KHN para que cumpla con las siguientes características, fc =1000 Hz, orden máximo de 4.

Esta topología tiene la forma de la Figura 3.1

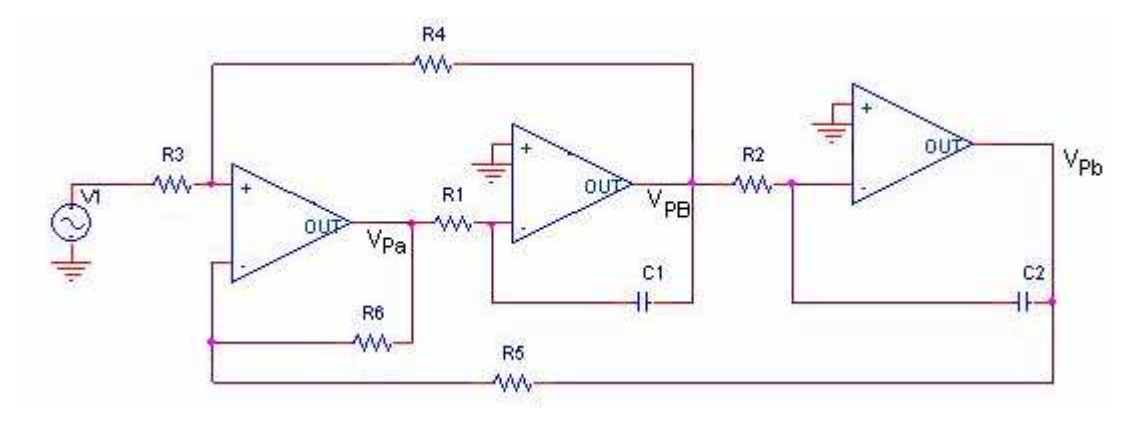

Figura 3.1 Topología KHN

Se establecen las condiciones de diseño  $R_3=R_5=R_6$ ,  $R_1=R_2=R$ , y  $C_1=C_2=C$ . Por lo tanto las ecuaciones de diseño son:

 $r_n - RC$  $\omega_n = \frac{1}{\sqrt{n}}$ ;  $1 + R_4 / R_3$ 1 2  $Q = 1 + R_4 / R$  $=\frac{2}{1+2}$ ; *C*  $R_{1} = R$  $\omega_{\sf n}$  $R_1 = R_2 = \frac{1}{\Omega G}; \qquad R_4 = (2Q-1)R_3;$ Pasa-bajas y pasa-altas: *Q*  $H_0 = \frac{2Q-1}{2}$ 0  $=\frac{2Q-}{2}$ Pasa-banda:  $H_0 = 1-2Q$ 

Se reducen las ecuaciones de diseño al normalizar  $\omega_n = 1$ ; C<sub>1</sub>=C<sub>2</sub>=C= 1; R<sub>3</sub>=R<sub>5</sub>=R<sub>6</sub>=1 y se considera  $R_1=R_2=R$ . Se obtiene lo siguiente:

$$
R=\frac{1}{\omega_n};\qquad R_4=(2Q-1)
$$

 La ganancia es solamente afectada por el valor de Q, por lo que no sufre variación alguna. Como siguiente paso se elige como valor comercial de los capacitores  $C = 0.01 \mu F$  y se encuentra la constante de desnomalización en impedancia *kz*.

$$
kf = \frac{2\pi * 1000}{1} \qquad C = \frac{1}{2\pi * 1000}
$$

$$
kz = \frac{Cn}{Cd} = \frac{\frac{1}{2\pi \times 10^3}}{0.01 \times 10^{-6}} \qquad k_z = 15\,915.49431
$$

Al aplicar esta constante, los valores resultantes para cada componente se expresan como

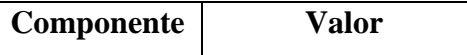

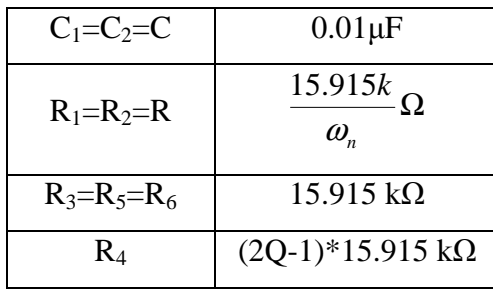

 Ahora se propone un diseño de prueba que cumpla con las siguientes características: pasaaltas, aproximación máximamente plana, n=2, Amax = 3 dB y fc = 1 kHz Se encuentra el valor de los parámetros ε, ωn y Q.

$$
\varepsilon = \sqrt{10^{\frac{A_{\text{max}}}{10}} - 1}
$$
;  $\omega_n = \frac{1}{\sqrt[n]{\varepsilon}}$ ;  $Q = \frac{1}{2\text{sen}\left(\frac{2k-1}{2n}\pi\right)}$   
\n $\varepsilon = 0.997628345$ ;  $\omega_n = 1.00118794$   $\omega_n \approx 1$ ;  $Q = 0.707106781$ 

Con esto valores se calculan los valores de cada uno de los componentes que formaran parte de esta topología y ejecutarán el filtro con las características deseadas.

Tabla 3.1 Valores de los componentes para Butterwoth segundo orden con topología KHN.

| Componente     | Valor                    |
|----------------|--------------------------|
| $C_1=C_2=C$    | $0.01 \mu F$             |
| $R_1=R_2=R$    | $15.915 \text{ k}\Omega$ |
| $R_3=R_5=R_6$  | $15.915 \text{ k}\Omega$ |
| $\mathbf{R}_A$ | 6.592 k $\Omega$         |

La magnitud de la ganancia está dada por:

$$
H_{pb,pa} = \frac{2Q-1}{Q}
$$
;  $H_{pa} = 585.786$  mV.

La Figura 3.2 ilustra la configuración resultante, hecha en Orcad Capture 9.2.3 ®, y la Figura 3.3 muestra la simulación del mismo.

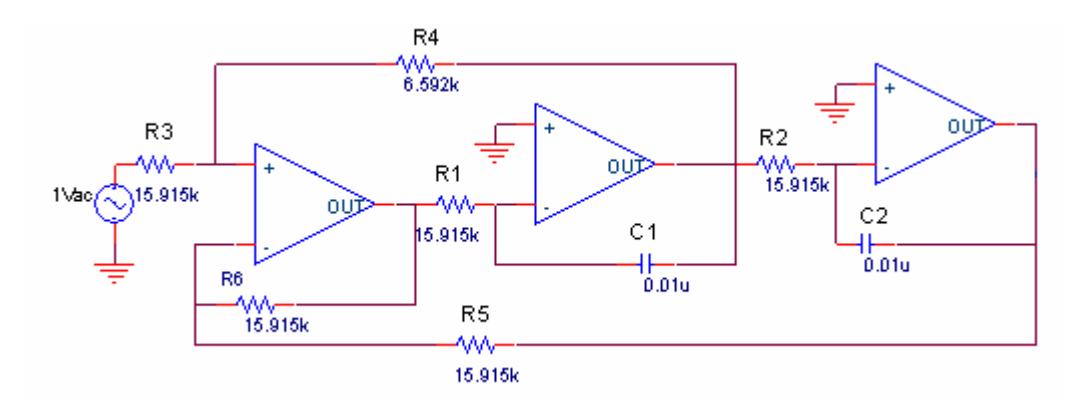

Figura 3.2 Topología KHN que efectúa filtro pasa-altas Butterworth de 2° orden.

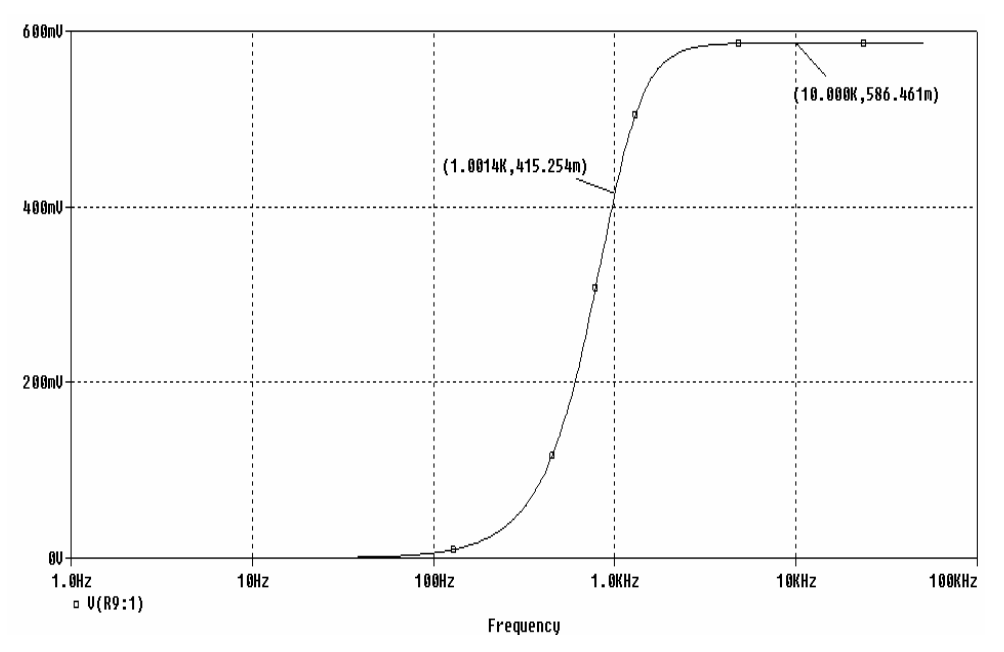

Figura 3.3 Gráfica obtenida por la simulación de la configuración de la Figura 3.2.

Con el ejemplo que se acaba de presentar se brinda al lector una idea más clara de cómo se realiza el proceso de diseño para cada configuración.

Es preciso remarcar que este proceso de diseño se utiliza para todas las topologías que se incluyen en el presente trabajo, teniendo como única excepción la topología del Filtro Activo Universal, el cual sigue el mismo método de diseño establecido en el libro enlistado con la referencia [7], páginas 225-230.

## **3.1.1 Síntesis de la Configuración Activa Sallen-Key.**

La configuración activa Sallen-Key es la más sencilla de realizar. Se pueden construir circuitos mayores de segundo orden cascando etapas. Esta configuración es capaz de realizar las aproximaciones Butterworth y Chebyshev, con la restricción de que esta última sólo la realiza en segundo orden.

En esta sección primero se presenta el análisis matemático correspondiente a la aproximación Butterworth de acuerdo a los parámetros de diseño establecidos, después en la segunda parte se presenta el desarrollo matemático para el caso de la aproximación Chebyshev.

## **3.1.1.1 Para aproximación Butterworth**

 Se trabaja con el diseño de los filtros Butterworth utilizando la configuración Sallen-Key para observar el comportamiento que esta aproximación presenta cuando se varía el orden. Por lo tanto se establecen como condiciones de diseño que la configuración activa Sallen-Key realice sólo el tipo de filtro pasa-bajas con una variación de orden que va desde segundo hasta sexto orden. Los parámetros de diseño son los siguientes para todos los casos: 3 dB de Amax, fc=  $1000$  Hz,  $n = 2, 3, 4, 5, 6$ .

Se escoge el tipo de diseño conocido como "Diseño 1" descrito en la primera columna de la tabla 2.4 del capítulo II.

Antes que cualquier otra operación, se calcula primero ε de la ecuación 2.49, este parámetro se utiliza para los cálculos de los diferentes órdenes ya que sólo es afectado por la Amax

$$
\varepsilon_c = \sqrt{10^{(A \max/10)} - 1}
$$
  
 
$$
\varepsilon = 0.99762835
$$
 (3.1)

Se necesita también conocer el valor de  $\omega_n$  y Q, y las encontramos con las siguientes fórmulas:

$$
\omega_n = \frac{1}{\sqrt[n]{\varepsilon}}\tag{3.2 a}
$$

$$
Q_k = \frac{1}{2\pi \left(\frac{2k-1}{2n}\pi\right)} \qquad k = 1, 2..., n
$$
\n(3.2 b)

La tabla 3.2, muestra los valores obtenidos después de aplicar las ecuaciones 3.2. Nótese que el valor de  $\omega_n$  es el mismo para los polos de un mismo orden, esto es por que este parámetro representa la distancia del polo al origen. Q varía para cada par de polo complejo conjugado ya que representa la distancia del polo al eje *j*ω.

| n | $\omega_{n}$            |                         |
|---|-------------------------|-------------------------|
| 2 | $\omega_n = 1.00118794$ | $Q_{1,2} = 0.707106781$ |
| 3 | $\omega_n = 1.0007918$  | $Q_{1,3} = 1$           |
|   |                         | $Q_2 = 0.5$             |
| 4 | $\omega_n$ = 1.00059379 | $Q_{1,4} = 1.306562965$ |
|   |                         | $Q_{2,3} = 0.5411961$   |
|   |                         | $Q_{1,5} = 1.61803399$  |
| 5 | $\omega_n$ = 1.00047501 | $Q_{2,4} = 0.61803399$  |
|   |                         | $Q_3 = 0.5$             |
|   |                         | $Q_{1.6} = 1.93185165$  |
| 6 | $\omega_n$ = 1.00039582 | $Q_{2,5} = 0.70710678$  |
|   |                         | $Q_{3,4} = 0.51763809$  |

Tabla 3.2 Valores de  $\omega_n$  y Q para los polos Butterworth.

Recuérdese que la configuración activa Sallen-Key tiene la forma de la Figura 3.4.

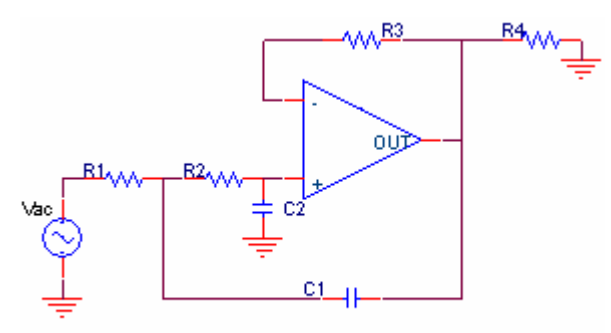

Figura 3.4 Configuración Activa Sallen-Key de segundo orden.

En el procedimiento de diseño, el cual ya se estableció que es el diseño 1, se considera  $R_1=R_2=R$ ; C<sub>1</sub>=C<sub>2</sub>=C y en este caso se hace C =1; se hacen primero las operaciones de manera normalizada ( $\omega_c = 1$ ) para después desnormalizar en frecuencia y en impedancia y así obtener la frecuencia de corte requerida.

Se despeja R de:

$$
RC = \frac{1}{\omega_n} \qquad \Rightarrow \qquad R = \frac{1}{\omega_n C}
$$

Enseguida se procede a calcular el valor de R normalizado y al sustituir los valores de  $\omega_n$  de la tabla 3.1 y C, se obtiene lo que se muestra en la tabla 3.3 para cada caso.

| n | R          |
|---|------------|
| 2 | 0.99881347 |
| 3 | 0.99920882 |
|   | 0.99940656 |
| 5 | 0.99952522 |
| 6 | 0.99960433 |

Tabla 3.3 Valores de R para cada caso de *n*.

Se observa de la tabla 3.2 que los valores de R para los distintos casos de *n* son aproximadamente a 1, por lo se toma la opción de trabajar con todos los casos con el valor de  $R = 1$ .

Se hace el cálculo de la ganancia para cada filtro a través de la ecuación

$$
K=3-\frac{1}{Q}
$$

Las ganancias para cada etapa se obtienen calculando los valores idóneos para las resistencias R3 y R4 del circuito de la Figura3.4 para cada caso se aplica la siguiente relación

$$
R_3 = (K - 1)R_4 \tag{3.3}
$$

En la segunda columna de la tabla 3.4 se observan los resultados de ganancia para cada caso; mientras que en tercera columna se muestran los resultados obtenidos al aplicar la Ec. 3.3 con  $R_4 = 47$  kΩ.

| n | K                          | $\mathbf{R}_3$                            |
|---|----------------------------|-------------------------------------------|
| 2 | $K_{1,2} = 1.58578644$     | Para $K_{1,2}: 27 k\Omega$                |
|   | $K_{1,3} = 2$<br>$K_2 = 1$ | Para $K_{1,3}: 47 k\Omega$                |
|   |                            |                                           |
|   | $K_{1,4} = 2.234633135$    | Para K <sub>1,4</sub> : 58.027 k $\Omega$ |
|   | $K_{2,3} = 1.152240935$    | Para K <sub>2.3</sub> : 7.155 k $\Omega$  |

Tabla 3.4 Valores de la ganancia K y resistencia  $R_3$ .

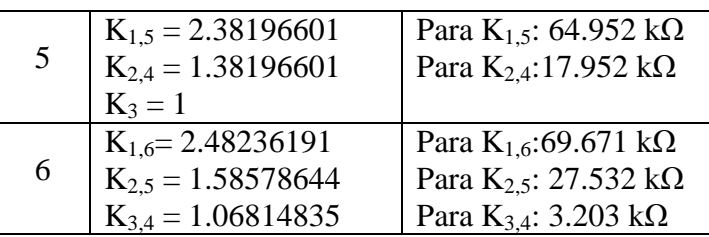

Conocidos los valores de R y C de manera normalizada, a continuación se procede a desnormalizar en frecuencia a *f* =1 kHz. Se determina *k<sup>f</sup>* ,

$$
k_f = \frac{f_D}{f_N} = \frac{2\pi \cdot 10^3}{1} = 2\pi \cdot 10^3 \tag{3.4}
$$

El capacitor es el único afectado por este coeficiente, por lo que ahora su valor es de

$$
C = \frac{1}{k_f} = \frac{1}{2\pi \cdot 10^3}
$$
 (3.5)

En impedancia, es el capacitor el elemento que se va a fijar a un valor comercial de  $C = 0.01$ µF. Se determina *k<sup>z</sup>*

$$
k_z = \frac{C_N}{C_D} = \frac{\frac{1}{2\pi \cdot 10^3}}{0.01 \cdot 10^{-6}} = 15915.49431
$$
\n(3.6)

Aplicamos la desnormalizanción en impedancia a las resistencias y obtenemos:

$$
R = Rk_z = 15.915 k\Omega \tag{3.7}
$$

Con estos valores, se puede ahora diseñar los circuitos correspondientes para todos los casos. Para los circuitos mayores del segundo orden, las etapas se cascan, tomando en consideración que el circuito resultante tiene que llevar un orden ascendente de acuerdo al valor de las Q´s, es decir, el circuito diseñado con la Q menor va primero y así sucesivamente hasta que se terminen de cascar las etapas. Si el filtro es de orden impar, hay que tomar otra consideración, el hecho de que se debe conectar un circuito RC que realice el polo real.

 Para el caso de *n* = 2, los valores de cada componente se muestran en la tabla 3.5 y el circuito resultante se ilustra en la Figura 3.5.

Tabla 3.5 Valores de los elementos del caso *n*=2.

| $R_1=R_2=R$ | $C_1 = C_2 = C$ | л, | __ |
|-------------|-----------------|----|----|

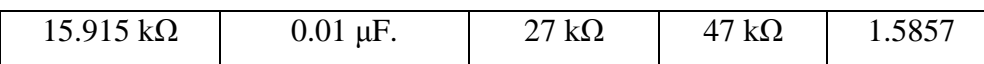

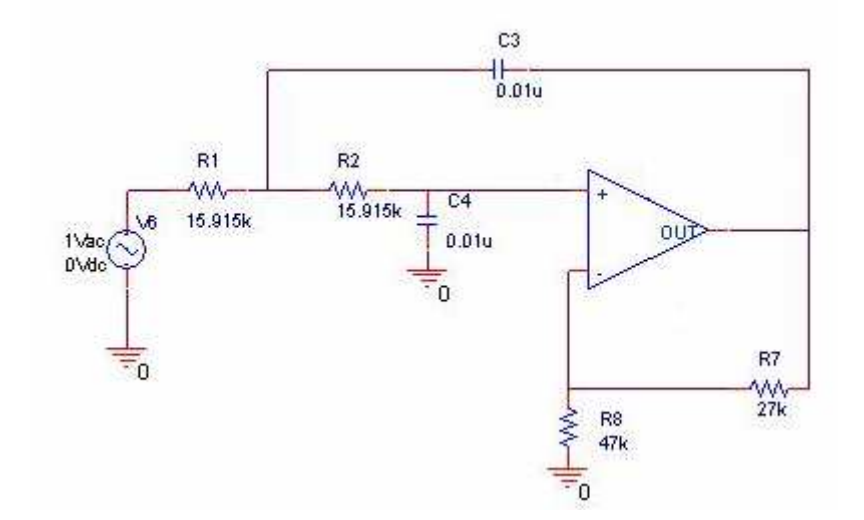

Figura 3.5 Configuración Sallen-Key con aproximación Butterworth de segundo orden.

Para *n* = 3, hay que calcular el polo real y esto se hace a través de la relación

$$
N_{RC}(s) = \frac{1/RC}{s + 1/RC}
$$
\n
$$
\frac{1}{RC} = \omega_n
$$
\n(3.8 a)

$$
R = \frac{1}{\omega_n C}
$$
 (3.8 b)  
(3.8 c)

Ocupando 3.8 (c) con los valores de C=1 y  $\omega_n = 1.0007918$  (de acuerdo a la tabla 3.1), el valor de R = 0.999208826  $\approx$  1. Ahora desnormalizamos tanto en frecuencia como en impedancia, tal como en las Ec. 3.4 a 3.7 bajo las mismas condiciones (fc= 1kHz; C=0.01 µF). La tabla 3.6 muestra los valores obtenidos para el circuito y la Fig 3.6 ilustra el modelo resultante.

Tabla 3.6 Valores de los componentes para el caso *n*=3.

|                          | $R_1=R_2=R$   $C_1=C_2=C$ | $\mathbf{R}_3$ | $\mathbf{R}_4$       | RC                                         |  |
|--------------------------|---------------------------|----------------|----------------------|--------------------------------------------|--|
| $15.915 \text{ k}\Omega$ | $0.01 \mu F$              | 47 k $\Omega$  | $47 \text{ k}\Omega$ | $R = 15.915 k\Omega$<br>$C = 0.01 \mu F$ . |  |

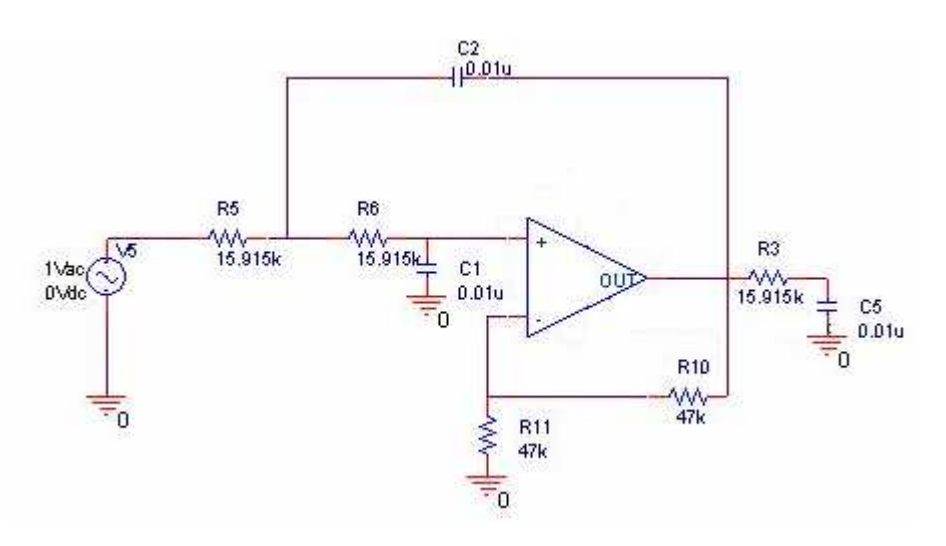

Figura 3.6 Configuración Sallen-Key resultante con aproximación Butterworth de tercer orden.

Para  $n = 4$ , se cascan dos circuitos para que se puedan realizar los dos polos complejos conjugados. La tabla 3.7 muestra los valores de los elementos del circuito mientras que la Figura 3.7 ilustra la configuración resultante

| Primera Etapa $Q_{2,3} = 0.5411961$   |                                |                         |                      |
|---------------------------------------|--------------------------------|-------------------------|----------------------|
| $R_1=R_2=R$                           | $C_1=C_2=C$                    | $\mathbf{R}_3$          | $\mathbf{R}_4$       |
| $15.915 \text{ k}\Omega$              | $0.01 \,\mu F$ .               | $7.155 \text{ k}\Omega$ | $47 \text{ k}\Omega$ |
| Segunda Etapa $Q_{1,4} = 1.306562965$ |                                |                         |                      |
| $R_1=R_2=R$                           | $C_1=C_2=C$                    | $\mathbf{R}_3$          | $\mathbf{R}_4$       |
| $15.915 \text{ k}\Omega$              | $0.01 \,\mu F$ .               | 58.027 $k\Omega$        | 47 k $\Omega$        |
| $K =$                                 | $K_{2,3} * K_{1,4} = 2.574836$ |                         |                      |

Tabla 3.7 Valores de los componentes para cada etapa en *n*=4.

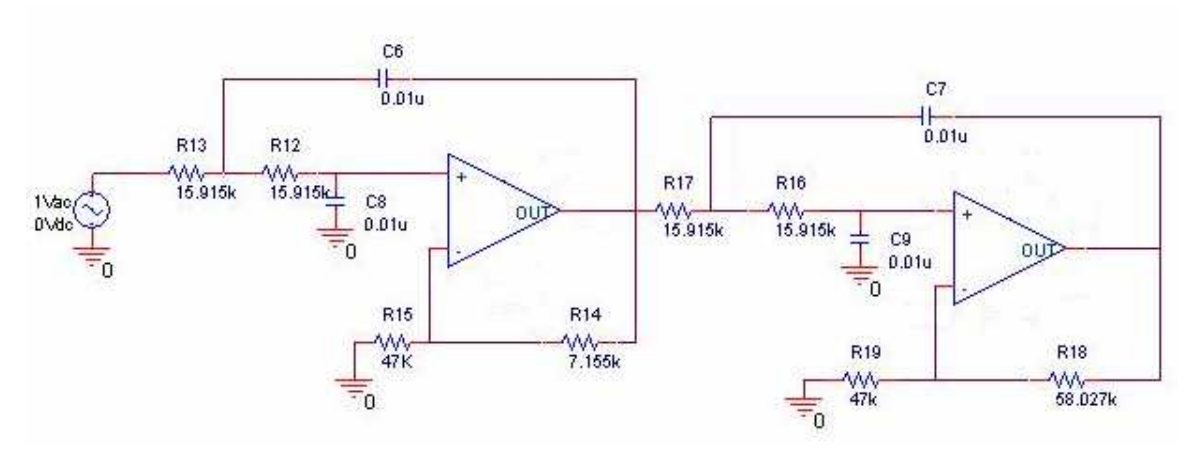

Figura 3.7 Configuración Sallen-Key resultante con aproximación Butterworth de cuarto orden.

 Para *n =* 5, se cascan dos etapas y se agrega el polo real, el cual se calcula con la ecuación 3.8. En la tabla 3.8 se pueden ver los valores de los elementos que componen el circuito. La Figura 3.8 muestra el modelo del circuito.

| Primera Etapa $Q_{2,4} = 0.61803399$ |                |                                          |                          |                      |
|--------------------------------------|----------------|------------------------------------------|--------------------------|----------------------|
| $R_1=R_2=R$                          | $C_1=C_2=C$    |                                          | $\mathbf{R}_3$           | $\mathbf{R}_4$       |
| $15.915 \text{ k}\Omega$             | $0.01 \mu F$ . |                                          | $17.952 \text{ k}\Omega$ | $47 \text{ k}\Omega$ |
| Segunda Etapa $Q_{1,5} = 1.61803399$ |                |                                          |                          |                      |
| $R_1=R_2=R$                          | $C_1=C_2=C$    |                                          | $\mathbf{R}_3$           | $\mathbf{R}_4$       |
| $15.915 \text{ k}\Omega$             | $0.01 \mu F$ . |                                          | $64.952 \text{ k}\Omega$ | 47 k $\Omega$        |
| RC                                   |                |                                          |                          |                      |
| $R = 15.915 k\Omega$                 |                | $C = 0.01 \mu F$ .                       |                          |                      |
| K                                    |                | $K_{1.5}$ * $K_{2.4}$ * $K_3$ = 3.291796 |                          |                      |

Tabla 3.8 Valores de los componentes en cada etapa para el caso *n*=5.

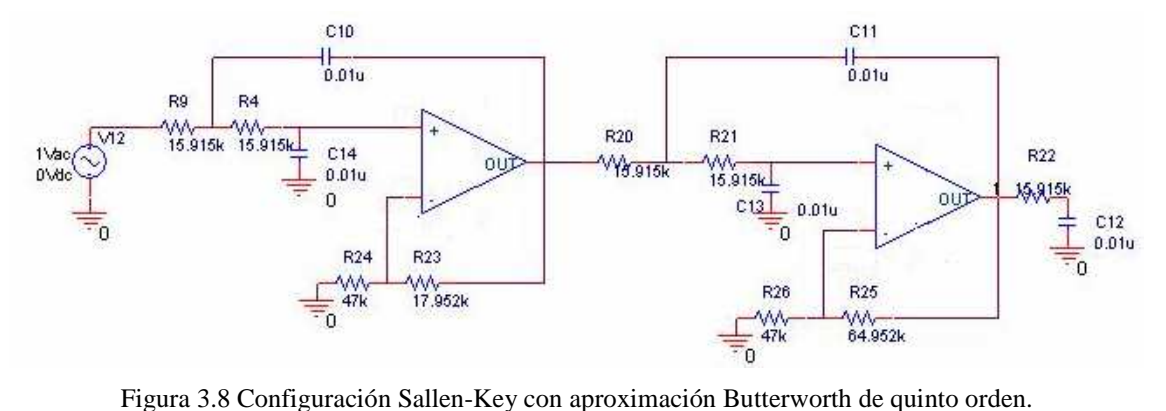

 Para *n=* 6 el circuito resultante consta de tres etapas cascadas. La Figura 3.9 ilustra este modelo, mientras que la tabla 3.9 muestra los valores de cada etapa.

| Primera Etapa $Q_{3,4} = 0.51763809$ |                |                          |                      |
|--------------------------------------|----------------|--------------------------|----------------------|
| $R_1=R_2=R$                          | $C_1=C_2=C$    | $\mathbf{R}_3$           | $\mathbf{R}_4$       |
| $15.915 \text{ k}\Omega$             | $0.01 \mu F$ . | $3.203 \text{ k}\Omega$  | $47 \text{ k}\Omega$ |
| Segunda Etapa $Q_{2,5} = 0.70710678$ |                |                          |                      |
| $R_1=R_2=R$                          | $C_1=C_2=C$    | $\mathbf{R}_3$           | $\mathbf{R}_{4}$     |
| $15.915 \text{ k}\Omega$             | $0.01 \mu F$ . | $27.532 \text{ k}\Omega$ | 47 k $\Omega$        |

Tabla 3.9 Valores de los componentes para el caso de *n*=6.

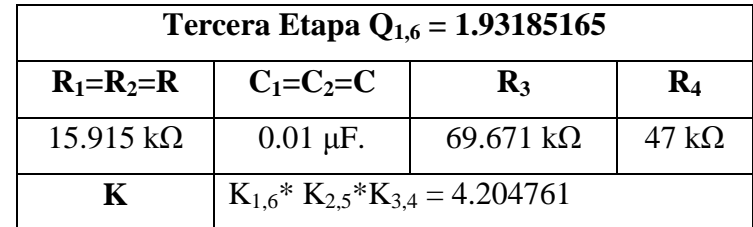

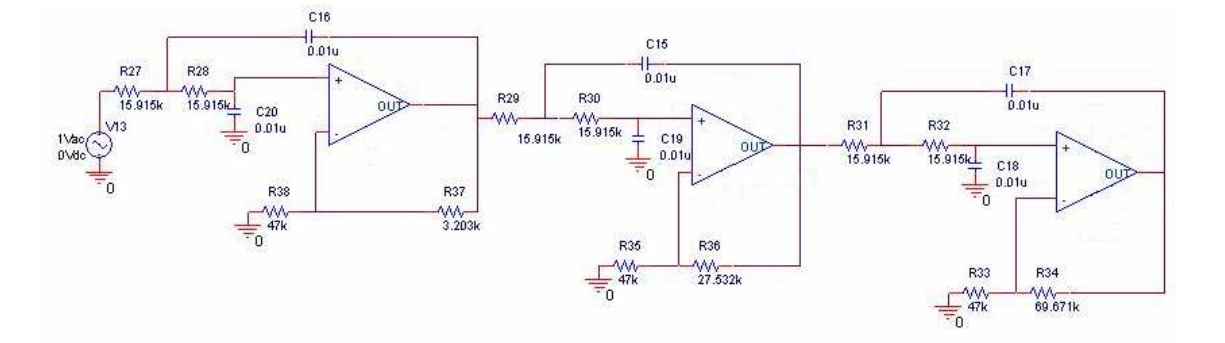

Figura 3.9 Configuración Sallen-Key resultante con aproximación Butterworth de sexto orden.

Es importante conocer para cada caso de *n* la magnitud que presenta cada señal de salida a los 3 dB, dicha condición sucede a la frecuencia establecida de 1 kHz. Se sabe que 3 dB equivale en decimal a 0.7071, tal valor se obtiene después de haber aplicado: 10<sup>-dB/20</sup>. La tabla 3.10 muestra la ganancia de la señal de salida y la magnitud que esta misma alcanza cuando decae a 3 dB. Estos valores pueden ser observados en las gráficas de la señal de salida que se encuentran en el Apéndice A (Figuras A.1 a A.5).

| n                       | $\mathbf{V}_{\rm{salida}}\left( \mathbf{V}\right)$ | $V_{\text{salida}} a 3 dB (V)$ |
|-------------------------|----------------------------------------------------|--------------------------------|
| 2                       | 1.5857                                             | 1.121248                       |
| 3                       | $\mathcal{D}_{\cdot}$                              | 1.4142                         |
|                         | 2.574836                                           | 1.820666                       |
| $\overline{\mathbf{5}}$ | 3.291796                                           | 2.327629                       |
|                         | 4.204761                                           | 2.973186                       |

Tabla 3.10 Magnitud de la señal de salida a 3 dB

 Con el desarrollo anterior se encontraron los circuitos correspondientes para cada caso, ahora se resuelve para encontrar las funciones de transferencia. A partir de la ecuación 2.62, que se repite por comodidad, se calculan los polos complejos conjugados

$$
\sigma_k = -\sin\frac{2k-1}{2n}\pi \qquad \omega_k = \cos\frac{2k-1}{2n}\pi \qquad k = 1, 2, 3, ..., n
$$

Los polos  $p_k = \sigma_k + j\omega_k$ , para cada caso se muestran en la tabla 3.11

| n | $p_k = \sigma_k + j\omega_k$                            |
|---|---------------------------------------------------------|
| 2 | $p_{1,2} = -\frac{\sqrt{2}}{2} \pm j\frac{\sqrt{2}}{2}$ |
| 3 | $p_{1,3} = -0.5 \pm j \cdot 0.866025$                   |
|   | $P_2 = -1$                                              |
| 4 | $p_{1,4} = -0.382683 \pm j 0.923879$                    |
|   | $P_{2,3} = -0.923879 \pm j 0.382683$                    |
|   | $p_{1,5} = -0.309017 \pm j 0.951056$                    |
| 5 | $p_{2,4} = -0.809017 \pm j 0.587785$                    |
|   | $P_3 = -1$                                              |
|   | $p_{1.6} = -0.258819 \pm j 0.965926$                    |
| 6 | $p_{2,5} = -\frac{\sqrt{2}}{2} \pm j\frac{\sqrt{2}}{2}$ |
|   | $p_{3,4} = -0.965926 \pm j 0.258819$                    |

Tabla 3.11 Ubicación de los polos normalizados.

Ya que están definidos los polos se establecen las funciones de transferencia, en la forma:

$$
H(s) = K \frac{1}{s^2 + \frac{\omega_n}{Q} s + {\omega_n}^2}
$$

A continuación se muestran estas funciones. Obsérvese que para las órdenes impares se multiplica un polo complejo conjugado por un polo real.

## *n* **Función de Transferencia**

2 
$$
H(s) = \frac{1.5857}{s^2 + \sqrt{2}s + 1}
$$

3 
$$
H(s) = \frac{2}{\left(s^2 + 1.0007918s + 1.0158987\right)\left(s + 1.0007918\right)}
$$

4 
$$
H(s) = \frac{2.574836}{\left(s^2 + 0.76582133s + 1.0012\right)\left(s^2 + 1.8488562s + 1.0012\right)}
$$

5 
$$
H(s) = \frac{3.291796}{\left(s^2 + 0.6183s + 1.0009\right)\left(s^2 + 1.6188s + 1.009\right)\left(s + 1.0004\right)}
$$

6 
$$
H(s) = \frac{4.20476}{\left(s^2 + 0.5178s + 1.0008\right)\left(s^2 + 1.4148s + 1.0008\right)\left(s^2 + 1.9326s + 1.0008\right)}
$$

Nótese que en las funciones de transferencia tienen los polos normalizados.

Finalmente, la manera en que estos filtros se conectan entre sí, se ilustra en la Figura A.6 del Apéndice A.

#### **3.1.1.2 Para aproximación Chebyshev**

 La configuración activa Sallen-Key también sirve para realizar la aproximación en magnitud Chebyshev, con la limitante de que únicamente puede efectuarse de segundo orden. Con la implementación de este diseño, se permite reconocer las diferencias que existen entre este tipo de aproximación y la aproximación Butterworth.

 Se comienza el análisis matemático, determinando los parámetros con los que debe cumplir esta configuración, los cuales son iguales a los establecidos para la aproximación Butterworth: 3 dB de Amax, fc= 1000 Hz y  $n = 2$ . Se consideran las mismas características debido a que el propósito consiste en hacer una comparación en el comportamiento de salidas de ambas aproximaciones.

El parámetro ε, se calcula a través de la ecuación:

$$
\varepsilon = \sqrt{10^{(A\max/10)}-1}
$$

Sustituyendo los valores, se obtiene el siguiente resultado:

$$
\epsilon = 0.99762835
$$

Nótese que es el mismo valor que el calculado para el caso Butterworth. También se necesita conocer el valor de ωn y Q, dichos parámetros son esenciales para deducir los valores de los elementos componentes de la configuración resultante. El primer paso para determinar estos valores es definir la ubicación de los polos Chebyshev. Se hace uso de las siguientes ecuaciones:

$$
u_k = \frac{2k-1}{2n}\pi \qquad k = 1, 2, 3, ..., 2n; \qquad v = \frac{1}{n}\sinh^{-1}\frac{1}{\varepsilon}
$$

Al sustituir se obtiene:

$$
u_1 = \frac{\pi}{4} \qquad \qquad u_2 = \frac{3\pi}{4}
$$

$$
v = 0.44152679
$$

Los polos  $p_k = \sigma_k + j\omega_k$  se ubican en:

$$
\sigma_k = \sin u_k \sinh v
$$
  

$$
\omega_k = \cos u_k \cosh v
$$

Reemplazando los valores apropiados en las ecuaciones anteriores, se obtiene el polo complejo conjugado:

$$
p_{1,2} = -0.32244983 \pm j \, 0.77715757
$$

A partir de la ubicación del polo, se es posible conocer los valores de los parámetros  $\omega_n$  y Q. La parte real del polo es  $\omega_n$ , por lo tanto se encuentra la magnitud al cuadrado y se obtiene

$$
\omega_n = |p_{1,2}| = \sqrt{(-0.32244983)^2 \cdot (0.77715757)^2}
$$

$$
\omega_n = 0.84139633
$$

Q es calculada por la ecuación

$$
Q = \frac{\omega_n}{2|parte_{\text{1}}\text{real}|}
$$
\n
$$
Q = \frac{0.84139633}{2|-0.32244983|}
$$
\n
$$
Q = 1.30469341
$$

Por lo tanto la función de transferencia se establece de la manera:

$$
H(s) = \frac{2.2335}{s^2 + 0.6449s + 0.707948}
$$

Conociendo o los valores de  $\omega_n$  y Q, se procede a calcular los valores de los componentes que formaran parte del circuito resultante. Como condiciones iniciales y para obtener un diseño normalizado se estable C=1, para las ecuaciones del Diseño 1 (referirse columna 1, tabla 2.4)

Se conocen los valores de C y  $\omega_n$ , se encuentra R

$$
RC = \frac{1}{\omega_n} \qquad R = \frac{1}{(1)(0.84139633)} \qquad R = 1.18850055
$$

La ganancia está dada por:

$$
K = 3 - \frac{1}{Q}
$$
  $K = 3 - \frac{1}{(1.30469341)}$   $K = 2.23353641$ 

Se aproxima el valor de las resistencias  $R_3$  y  $R_4$  para que den un valor cercano al calculado para K. Se fija R<sub>4</sub> a 47 kΩ, se obtiene R<sub>3</sub> con la ecuación 3.3

$$
R_3 = 57.976 \text{ k}\Omega
$$

Ahora se desnormaliza tanto en frecuencia como en impedancia. Se empieza con la frecuencia, se estableció anteriormente que la frecuencia de corte sea a 1 kHz.

$$
k_f = \frac{2\pi \cdot 10^3}{1} = 2\pi \cdot 10^3
$$

El elemento afectado por el coeficiente *k<sup>f</sup>* es el capacitor

$$
C = \frac{1}{k_f} = \frac{1}{2\pi \cdot 10^3}
$$

Desnormalizando en impedancia, se escoge un valor comercial de  $C = 0.01 \mu$ F y se determina  $k_z$ 

$$
k_z = \frac{C_N}{C_D} = \frac{\frac{1}{2\pi \cdot 10^3}}{0.01 \cdot 10^{-6}} = 15915.49431
$$

Se multiplica el valor de R normalizado por la constante *k<sup>z</sup>*

$$
R = Rk_z = (1.18850055) (15.915 k) = 18.188 k\Omega
$$

La configuración resultante se muestra en la Figura 3.10

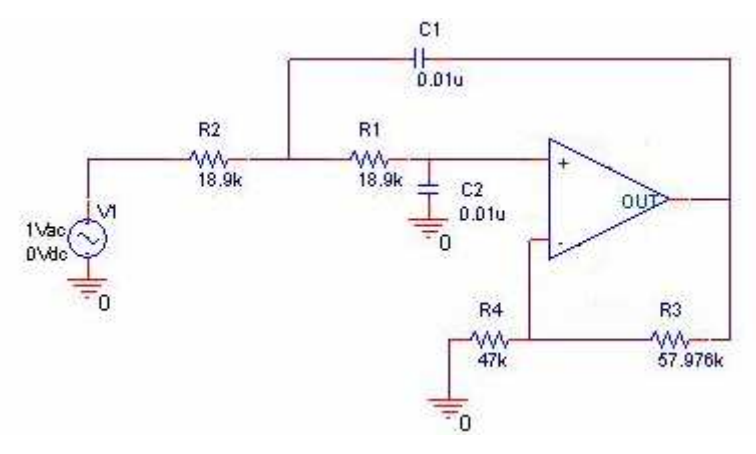

Figura 3.10 Configuración Sallen-Key con aproximación Chebyshev de segundo orden.

 La respuesta del filtro se ilustra en la Figura A.7 del Apéndice A. Es ineludible comprobar que la respuesta del filtro presenta un rizo de 3 dB. Se sabe que el rizo se extiende desde H dB hasta  $(H + 3)dB$ . Se realizan las conversiones necesarias  $H_{dB} = 20 log (2.23353641)$ 

## $H_{dB} = 6.97986$  dB

Se añaden los 3 dB, donde se alcanza el máximo del rizo  $H_{max dB} = 6.97986 dB + 3 dB$  $H_{max dB} = 9.97986 dB$ Se convierte este valor en decibeles a decimal por medio de la transformación  $H = 10^{dB/20}$ 

$$
H=10^{9.97986\,}
$$

El valor al que ocurre el máximo es  $H_{\text{max}} = 3.15495$ .

 Finalmente es importante remarcar que el hecho de que los polos de la aproximación Chebyshev estén sobre una elipse, hace que la señal de salida presente un rizo en la banda de paso.

### **3.1.2 Síntesis de la Configuración Activa de Variable de Estado KHN**

 La configuración de variable de estado KHN es capaz de realizar dos tipos de aproximaciones: Butterworth y Chebyshev. Brinda la facilidad de realizar tres tipos de filtrados a la vez con un el uso de un solo circuito. La configuración de este filtro se muestra en la Figura 3.11.

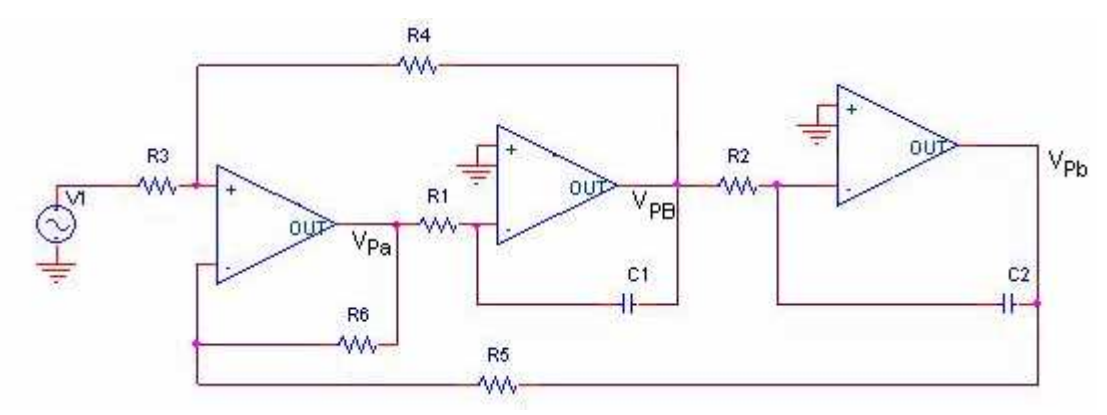

Figura 3.11 Configuración del Filtro de Variable de Estado KHN.

 De acuerdo al método de diseño que se presenta en el capítulo II, se eligen resistores  $R_3=R_5=R_6$ ,  $R_1=R_2=R$ , y los capacitores  $C_1=C_2=C$ . Esto da como resultado las siguientes ecuaciones de diseño

$$
\omega_n = \frac{1}{RC}
$$

$$
\frac{1}{Q} = \frac{2}{1 + R_4 / R_3}
$$
  

$$
R_1 = R_2 = \frac{1}{\omega_n C}
$$
  
R<sub>4</sub>= (2Q-1)R<sub>3</sub>  
Pasa-bajas y pasa-altas:  $H_0 = \frac{2Q-1}{Q}$   
Pasa-banda:  $H_0 = 1 - 2Q$ 

 Para determinar los valores de los componentes que conforman este circuito, es necesario determinar las características con las que cuenta este filtro, las cuales serán:

- Frecuencia de corte fc =  $1000 \text{ Hz}$
- $\bullet$   $n_{\text{max}} = 4$

 Con las limitaciones hechas anteriormente se procede a realizar el desarrollo matemático de manera normalizada para establecer el valor o la relación correspondiente para cada uno de los elementos.

Se asume  $\omega_n = 1$ , Q especificada, se fija C<sub>1</sub>=C<sub>2</sub>=C= 1; R<sub>3</sub>=R<sub>5</sub>=R<sub>6</sub>=1; R<sub>1</sub>=R<sub>2</sub>=R. Por lo tanto las ecuaciones de diseño se reducen a

$$
\omega_n = \frac{1}{RC}
$$
 ;  $\frac{1}{Q} = \frac{2}{1 + \frac{R_4}{R_3}}$ 

Por lo que R y R4 tienen las siguientes relaciones

$$
R = \frac{1}{\omega_n}
$$
  
R<sub>4</sub>= (2Q-1)

La ganancia es solamente afectada por el valor de Q, por lo que no sufre variación alguna.

 A continuación se desarrolla el proceso para desnormalizar los valores de los componentes. Primero se encuentra la constante de desnormalización en frecuencia, que sólo afecta al capacitor:

$$
kf = \frac{2\pi * 1000}{1} \qquad \qquad C = \frac{1}{2\pi * 1000}
$$

 Se escoge un valor comercial de capacitores de 0.01 µF y se calcula la constante de desnormalización en impedancia:

$$
kz = \frac{Cn}{Cd} = \frac{\frac{1}{2\pi \times 10^3}}{0.01 \times 10^{-6}} \qquad k_z = 15\,915.49431
$$

Al aplicar esta constante, los valores resultantes para cada componente se expresan de la manera expuesta en la Tabla 3.12

| Componente    | Valor                                                       |
|---------------|-------------------------------------------------------------|
| $C_1=C_2=C$   | $0.01 \mu F$                                                |
| $R_1=R_2=R$   | $\frac{15.915k}{\Omega}$<br>$\omega_{\scriptscriptstyle n}$ |
| $R_3=R_5=R_6$ | $15.915 \text{ k}\Omega$                                    |
| R4            | $(2Q-1)*15.915 k\Omega$                                     |

Tabla 3.12 Ecuaciones de diseño para la configuración KHN

El circuito resultante se muestra en la Figura 3.12.

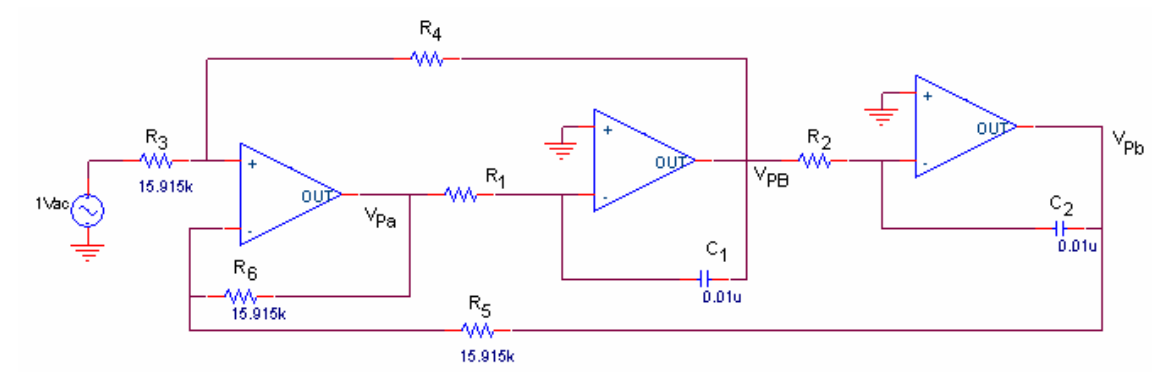

Figura 3.12 Circuito resultante de la configuración KHN.

 Para lograr que este filtro sea capaz de hacer realizaciones hasta de cuarto orden se cascan dos etapas idénticas.

## **3.1.3 Síntesis de la Configuración Activa de Variable de Estado Tow-Thomas**

 En la Figura 3.13 se repite por comodidad la configuración del Tow-Thomas, del cual se observa que realiza los filtrados pasa-bajas y pasa-banda. Este filtro al igual que el KHN debe de cumplir con las siguientes especificaciones:

- Frecuencia de corte fc =  $1000 \text{ Hz}$
- Orden máximo: Cuarto

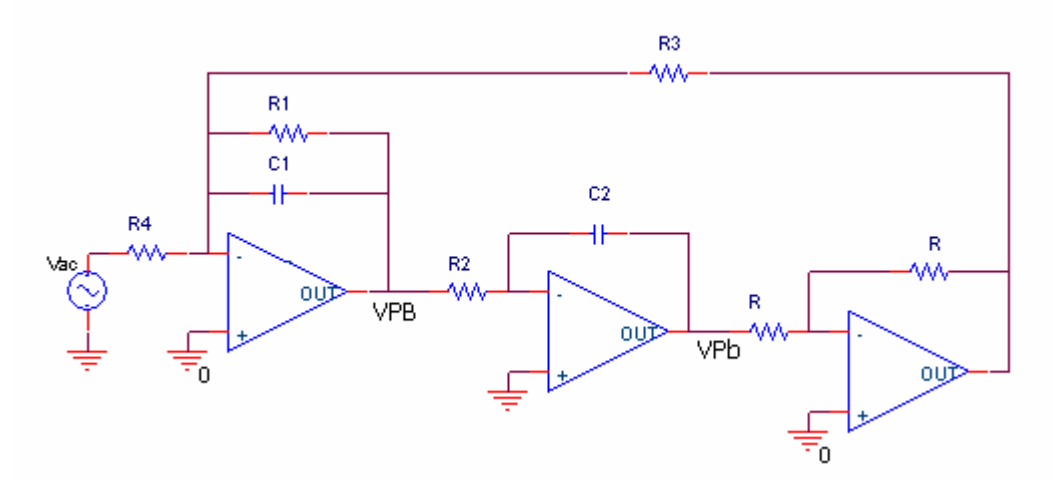

Figura 3.13 Configuración de Variable de Estado Tow-Thomas

 El método de diseño utilizado para esta configuración varía con respecto al presentado en la sección 2.9.3 del Capítulo II, esto debido a que se busca mantener la mayor cantidad de componentes con valores fijos y que sean pocos los elementos que se puedan variar, todo esto con el fin de hacer más práctico y fácil el manejo de los filtros.

Las ecuaciones de diseño resultantes de acuerdo a la función de transferencia son:

$$
\omega_n = \frac{1}{\sqrt{R_2 R_3 C_1 C_2}}
$$

$$
\frac{1}{Q} = \frac{1}{R_1} \sqrt{\frac{R_2 C_2 R_3}{C_1}}
$$
  
Pasa-bajas:  $H_0 = \frac{R_3}{R_4}$   
Pasa-Banda:  $|H_0| = \frac{R_1}{R_4}$ 

Se establece el método de diseño, considerando  $C_1=C_2=C$ ;  $R_2=R_3$ ;  $R_4=R$ . Con tales igualdades las ecuaciones de diseño se reducen a:

$$
\omega_n = \frac{1}{R_2 C}
$$

$$
\frac{1}{Q} = \frac{1}{R_1} R_2
$$

$$
H_{0Pb} = \frac{R_2}{R}
$$

$$
|H_{0PB}| = \frac{R_1}{R}
$$

Si suponemos que el método de diseño está normalizado  $\omega_n = 1$ ; C = 1; R = 1, al momento de desnormalizar a la frecuencia de corte de 1000 Hz y eligiendo un capacitor de 0.01 µF, se tiene que la constante de desnormalización en impedancia es de *kz* = 15. 915 k. Por lo que los valores de los componentes quedan de la manera que se presenta en la tabla 3.13.

| Componente | <b>Valor</b>                |
|------------|-----------------------------|
| C          | $0.01 \mu F$                |
| R          | 15.915 k                    |
| $R_2=R_3$  | kz<br>$\overline{\omega}_n$ |
| $R_1$      | QR <sub>2</sub>             |

Tabla 3.13 Ecuaciones de diseño para la configuración Tow-Thomas

La Figura 3.11 ilustra la configuración resultante para este diseño.

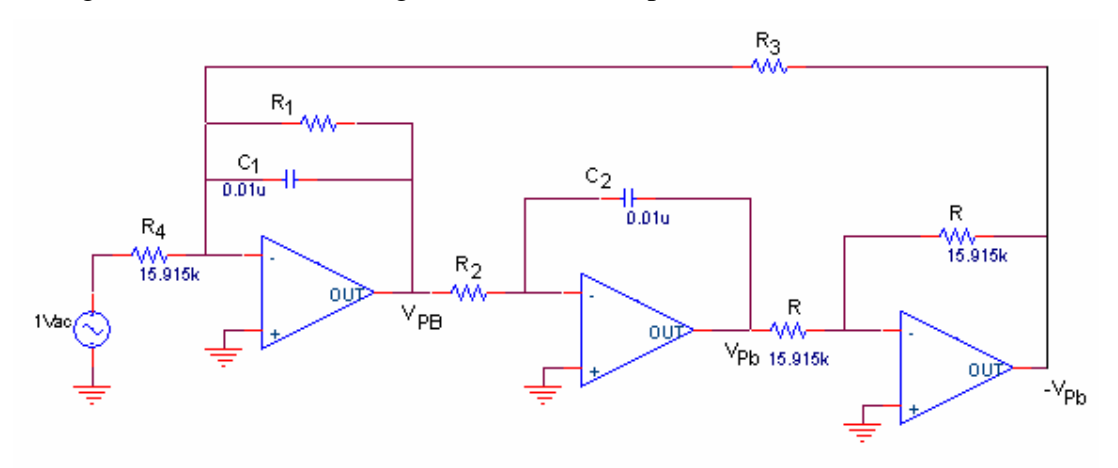

Figura 3.14 Configuración resultante para el filtro de Variable de Estado Tow-Thomas.

 Se cascan dos etapas iguales para lograr filtros de orden mayor, hasta un máximo de cuarto orden.

### **3.1.4 Síntesis de la Configuración Activa Bicuadrática KHN**

 Las realizaciones bicuadráticas hacen posible la implementación de los ceros de la función de transferencia. En el caso de la configuración KHN bicuadrática, se utiliza un amplificador operacional más en configuración sumadora para sumar las salidas pasa-bajas, pasa-banda y pasa-altas.

 De acuerdo con las ecuaciones de diseño establecidas en el Capítulo II, las cuales se repiten por comodidad, se establece el método de diseño.

Es preciso mencionar que para aplicar este método los valores  $\omega_n$ ,  $\omega_z$ ,  $Q_p$  y  $Q_z$  deben ser conocidos, quedando el parámetro ganancia como un término variable.

Se eligen componentes iguales:  $R_3=R_5=R_8=R_9=1$  y  $R_1C_1=R_2C_2=1$ , obteniéndose las ecuaciones

$$
\omega_z = \sqrt{R_7}
$$
\n
$$
Q_z = \sqrt{R_7} \frac{1 + R_{10}}{1 + R_7}
$$
\n
$$
Q_p = \sqrt{R_6} \frac{1 + R_4}{1 + R_6}
$$

Se despejan los valores de  $R_6$ ,  $R_7$ ,  $R_{10}$  y  $R_4$ , para encontrar la relación que tienen estos componentes con los parámetros de diseño.

$$
R_1 = \omega_z^2
$$
  
\n
$$
R_{10} = \frac{Q_z(1 + R_\tau)}{\sqrt{R_\tau}} - 1
$$
  
\n
$$
R_4 = \frac{Q_p(1 + R_6)}{\sqrt{R_6}} - 1
$$

Ahora, si se limita esta configuración para que sólo realice ceros sobre el eje *j*ω, se obtiene que  $Q_z = 0$  por lo que  $R_{10}$  se desconecta de la salida  $V_{PB}$  y se conecta a tierra, creando un amplificador no inversor en el sumador. Se establece su valor normalizado a  $R_{10} = 1$ . Se fija la frecuencia de corte a 1000 Hz, al desnormalizar el capacitor en frecuencia se obtiene que su nuevo valor corresponde a:

$$
C = \frac{1}{2\pi \times 10^3}
$$

Se eligen capacitores de 0.01  $\mu$ F, por lo que la constante  $k_z$  tiene un valor de:

$$
k_z = \frac{\frac{1}{2\pi \times 10^3}}{0.01 \times 10^{-6}} = 15915.49431
$$

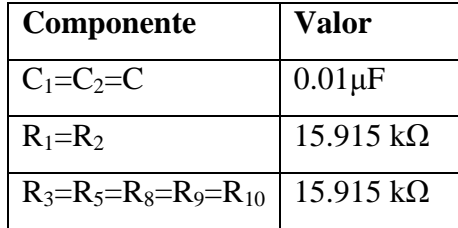

Al aplicar esta constante se obtiene que las componentes con valores fijos equivalen a:

Los componentes variables  $R_4$ ,  $R_6$  y  $R_7$  equivalen a:

$$
R_4 = \left[\frac{Q_p(1+R_6)}{\sqrt{R_6}}-1\right]\cdot k_z \quad ; \quad R_6 = \omega_p^2 \cdot k_z \quad ; \quad R_7 = \omega_z^2 \cdot k_z
$$

El circuito resultante se muestra en la Figura 3.15

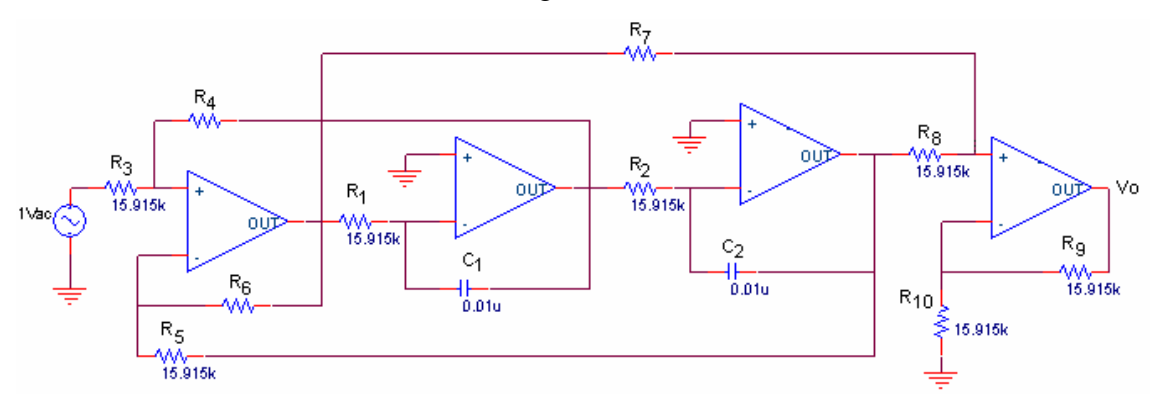

Figura 3.15 Configuración resultante para KHN Bicuadrático.

 Debido a que este tipo de configuración se puede realizar hasta cuarto orden, se cascan dos etapas idénticas como la de la figura anterior.

## **3.1.5 Síntesis de la Configuración Activa Bicuadrática Tow-Thomas**

 Las ecuaciones de diseño para el caso de la configuración bicuadrática Tow-Thomas están expuestas en la tabla 2.5 del Capítulo II. Tomando en cuenta estas ecuaciones se propone el siguiente método de diseño:

- $R_4 = \infty$
- $C_1 = C_2 = C_3 = C$
- $R_1 \neq R_2$
- $R_3=R_5=R_6=R$

• Se especifican los valores de  $\omega_n$ ,  $\omega_z$  y  $Q_p$ .

Por lo que las ecuaciones de diseño se reducen a:

$$
\omega_p = \frac{1}{C\sqrt{R_2}} \qquad \omega_z = \frac{1}{C\sqrt{R_7}}
$$

$$
\frac{1}{Q_p} = \frac{\sqrt{R_2}}{R_1} \qquad \frac{1}{Q_z} = -\frac{\sqrt{R_7}}{R_8}
$$

Despejando a  $R_1$ ,  $R_2$  y  $R_7$  las ecuaciones anteriores quedan de la manera:

$$
R_1 = Q_p \sqrt{R_2} \qquad R_2 = \frac{1}{C^2 \omega_p^2} \qquad R_7 = \frac{1}{C^2 \omega_z^2}
$$

Si  $Q_z$  la fijamos a cero, entonces  $R_8$  es igual a cero, por lo que este componente se elimina del circuito.

Se fija la frecuencia de corte a 1000 Hz y se escogen capacitores de 0.01µF, dando el coeficiente de desnormalización igual a:

$$
k_z = 15\,915.\,49431
$$

Por lo que los valores de los componentes de este circuito se fijan al valor de la tabla 3.14 Tabla 3.14 Ecuaciones de diseño desnormalizadas para configuración Tow-Thomas Bicuadrática.

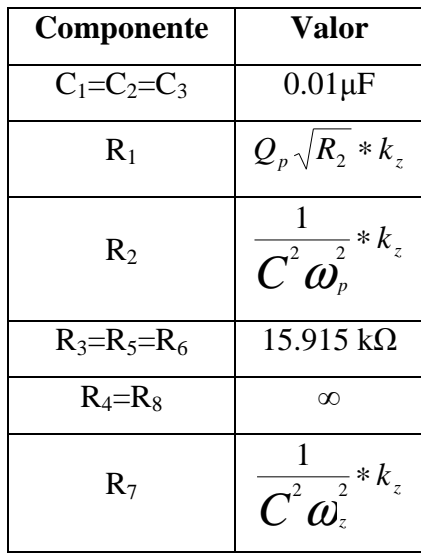

De esta forma la configuración de este circuito se establece tal como la Figura 3.16.

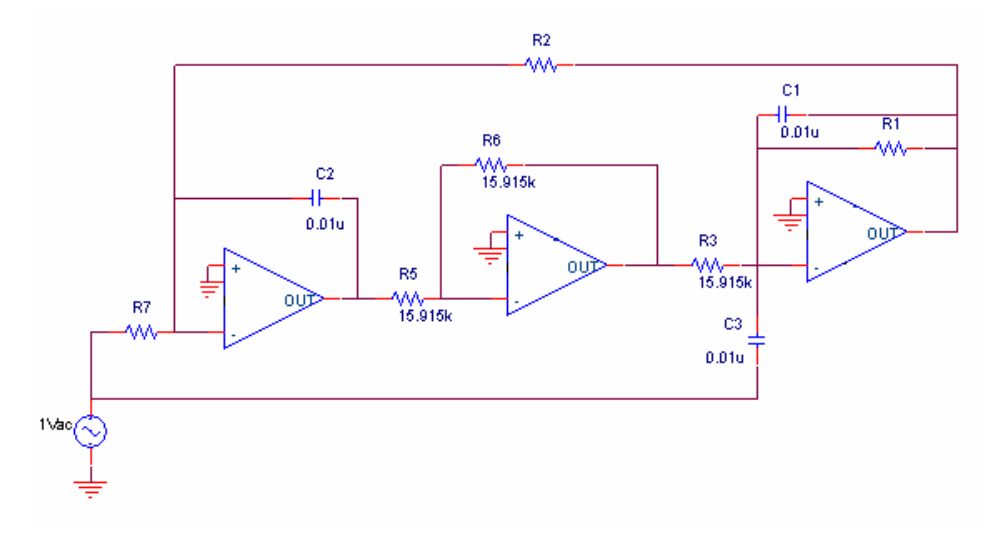

Figura 3.16 Configuración resultante para Tow-Thomas Bicuadrático.

 Al igual que para los casos anteriores, se limita el orden de esta configuración a cuarto orden por lo que para lograr esto se cascan dos etapas idénticas a la de la figura anterior.

## **3.1.6 Síntesis de la Configuración Activa Bicuadrática Akerberg-Mossberg**

 Las ecuaciones de diseño para la topología de Akeberg-Mossberg bicuadrática se presentan en la sección 2.9.6 del Capítulo II. Pero para reducir el número de componentes variables se establece un cambio en este diseño. Se repiten por comodidad las ecuaciones de diseño para está topología según la función de transferencia.

$$
\boldsymbol{Q}_p^2 = \frac{R_2}{R_7 R_1 R_3 C_1 C_2}
$$
\n
$$
\boldsymbol{Q}_z^2 = \frac{R_2}{R_8 R_1 R_3 C_1 C_3}
$$
\n
$$
\boldsymbol{Q}_p = R_6 C_2 \sqrt{\frac{R_2}{R_7 R_1 R_3 C_1 C_2}}
$$
\n
$$
\boldsymbol{Q}_z = \frac{\sqrt{\frac{R_2}{R_8 R_1 R_3 C_1 C_3}}}{\left(\frac{1}{R_4 C_3} - \frac{R_2}{R_3 R_5 C_3}\right)}
$$
\n
$$
H_{Pa} = \frac{C_3}{C_2} \text{ para R}_4, \text{ R}_5, \text{ R}_6 \rightarrow \infty
$$

$$
|H_{PB}| = \frac{R_6}{R_4} \text{ para } C_3 = 0, R_5, R_8 \to \infty
$$
  

$$
|H_{Pb}| = \frac{R_7}{R_8} \text{ para } C_3 = 0, R_4, R_5 \to \infty
$$

De las ecuaciones anteriores se observa que para cualquier tipo de filtrado  $R_5$  tiende a infinito por lo que para este método de diseño se propone lo siguiente:

- $R_5 = \infty$
- $C_1=C_2=C_3=C$
- $R_1=R_2=R_7$

Establecido esto, las ecuaciones de diseño se convierten ahora en:

$$
\boldsymbol{\omega}_p^2 = \frac{1}{R^2 R_3 C^2}
$$
\n
$$
\boldsymbol{\omega}_z^2 = \frac{1}{R_s R_3 C^2}
$$
\n
$$
\frac{1}{Q_p} = \frac{\sqrt{R_s}}{R_6}
$$
\n
$$
\boldsymbol{\omega}_z^2 = \frac{1}{R_s R_3 C^2}
$$
\n
$$
\boldsymbol{\omega}_z^2 = \frac{1}{R_s R_3 C^2}
$$

Despejando R<sub>3</sub>, R<sub>8</sub> R<sub>6</sub> y R<sub>4</sub> encontramos que su relación con los demás parámetros y componentes esta dada como:

$$
R_{3} = \frac{1}{R^{2}C^{2} \omega_{p}^{2}}
$$
  
\n
$$
R_{6} = Q_{p} \sqrt{R_{3}}
$$
  
\n
$$
R_{7} = \frac{1}{\omega_{z}^{2}R_{3}C^{2}}
$$
  
\n
$$
R_{8} = \frac{1}{\omega_{z}^{2}R_{3}C^{2}}
$$
  
\n
$$
R_{9} = \frac{\sqrt{R_{8}}Q_{z}}{R\omega_{p}C}
$$

Si  $Q_z = 0$ , ya que sólo habrá ceros sobre el eje *jω*, entonces R<sub>4</sub> se elimina de la topología.

 Se determina que la frecuencia de corte para cualquier implementación con esta topología es de 1000 Hz, y se escogen capacitores a un valor comercial de 0.01 µF. La constante de desnormalización en impedancia es una vez más de *k<sup>z</sup>* = 15 915.49431. La tabla 3.15 presenta los valores de los componentes.

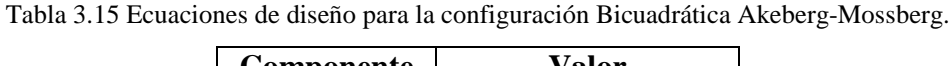

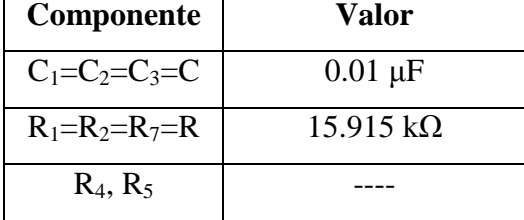

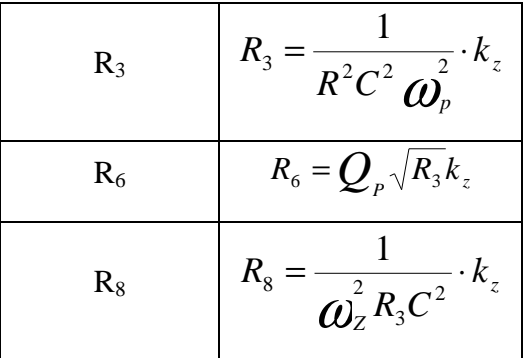

 La figura 3.17 ilustra el circuito resultante. Una de las limitaciones de este filtro es implementarlo hasta cuarto orden por lo que se cascan dos etapas iguales para obtener dicho requisito.

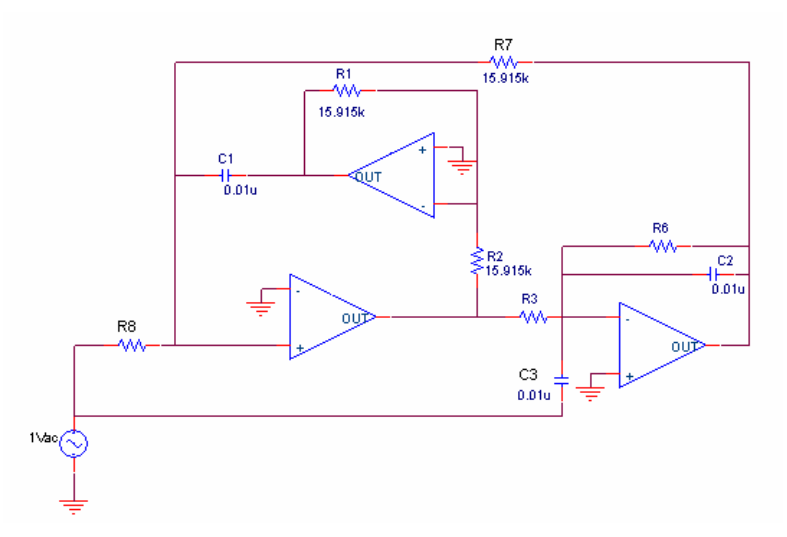

Figura 3.17 Configuración Akeberg-Mossberg bicuadrática resultante.

#### **3.1.7 Síntesis de la Configuración del Filtro Activo Universal**

 El proceso de diseño que se utiliza para esta topología es el mismo que se expone en el libro *Introduction to the theory and design of active filters* del autor Lawrence P. Huelsman.

 Esta topología ofrece al usuario la característica de escoger entre su configuración inversora o no inversora.

Para la configuración No Inversora, se considera V<sub>inB</sub> = 0 y R<sub>8</sub>=  $\infty$ . Se fija la ganancia para que en todo caso H =1. Las ecuaciones de diseño para este caso se repiten a continuación:

$$
\omega_n = \sqrt{\frac{R_6/R_5}{R_1C_1R_2C_2}}; \quad \frac{1}{Q} = \frac{1+R_6/R_5}{1+R_4/R_3+R_4/R_7} \sqrt{\frac{R_2R_5C_2}{R_1C_1R_6}};
$$

H<sub>0-LP</sub>: 
$$
H_0 = \frac{1 + R_5 / R_6}{1 + R_3 / R_4 + R_3 / R_7}
$$
;  $H_{0-BP}$ :  $H_0 = -\frac{R_4}{R_3}$ ;  
\nH<sub>0-HP</sub>:  $H_0 = \frac{1 + R_6 / R_5}{1 + R_3 / R_4 + R_3 / R_7}$ 

Se fijan C<sub>1</sub>=C<sub>2</sub>= 1 nF, R<sub>4</sub>=R<sub>5</sub>= 100 kΩ, R<sub>6</sub> = 10 kΩ. Para estos valores las ecuaciones de reducen a lo expuesto en la tabla 3.16 [7]:

|            | $\mathbf{R}_3$        | $\mathbf{R}_{7}$              | $R_1=R_2$            |
|------------|-----------------------|-------------------------------|----------------------|
| Pasa-Bajas | $316.2k\Omega$        | $100k\Omega$<br>$3.162Q - 1$  |                      |
| Pasa-Banda | $100 \text{ k}\Omega$ | $100k\Omega$<br>$3.4785Q - 2$ | $5.0329\times10^{4}$ |
| Pasa-Altas | $31.62k\Omega$        | $100k\Omega$<br>$0.3162Q - 1$ |                      |

Tabla 3.16 Ecuaciones de diseño para topología FAU No Inversor [7].

 Ahora se presentan las ecuaciones de diseño para el caso FAU Inversor, recuérdese que para esta topología la fuente V<sub>inA</sub> = 0 y R<sub>3</sub> =∞. Las ecuaciones de diseño se muestran a continuación [7]:

$$
\omega_n = \sqrt{\frac{R_6 / R_5}{R_1 C_1 R_2 C_2}}; \quad \frac{1}{Q} = \frac{1 + R_6 / R_5 + R_6 / R_8}{1 + R_4 / R_7} \sqrt{\frac{R_2 R_5 C_2}{R_1 C_1 R_6}}
$$
  
H<sub>0-LP</sub>:  $H_0 = -\frac{R_5}{R_8}; \quad H_0_B = \frac{1 + R_4 / R_7}{1 + R_8 / R_6 + R_8 / R_5}; \quad H_0_{\text{HP}}: H_0 = -\frac{R_6}{R_8}$ 

Se hacen las mismas consideraciones que para el caso No Inversor:  $C_1=C_2=1$  nF,  $R_4=R_5=$ 100 kΩ,  $R_6 = 10$  kΩ. Se obtienen los resultados expuestos en la tabla 3.17.

|            | $\mathbf{R}_{7}$              | $\mathbf{R}_8$        | $R_1=R_2$                                             |
|------------|-------------------------------|-----------------------|-------------------------------------------------------|
| Pasa-Bajas | $100k\Omega$<br>$3.7947Q - 1$ | $100 \text{ k}\Omega$ | $5.0329\times10^{4}$<br>$k\Omega$<br>$\boldsymbol{n}$ |
| Pasa-Banda | $100k\Omega$<br>$3.4785Q - 1$ | $31.62Qk\Omega$       |                                                       |

Tabla 3.17 Ecuaciones de diseño para topología FAU Inversor [7].

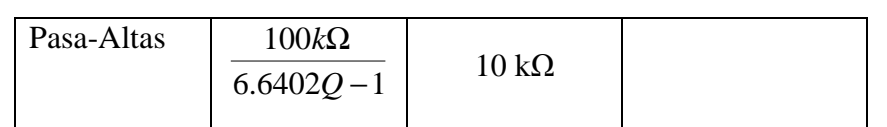

Finalmente en la Figura 3.18 se muestra la topología FAU.

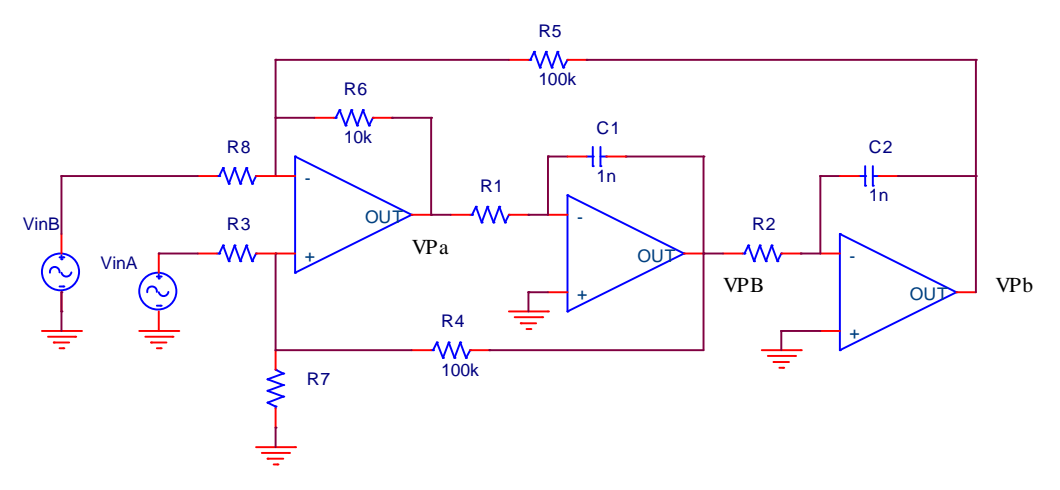

Figura 3.18 Topología del Filtro Activo Universal